# Enterprise Java Beans

#### Session Bean Stateful

Componentes que mantém o estado dos seus atributos.

Mantém os valores de seus atributos entre as várias chamadas de seus métodos de negócio (serviços).

Mantém um relacionamento forte com o cliente que o utiliza.

Se a execução do Bean termina ou se o cliente solicita a remoção da instância para container, a sessão é finalizada e o estado é perdido e numa próxima utilização do Bean os valores serão nulos.

O cliente pode configurar os valores dos atributos do Bean através dos métodos **set** e obter os valores dos atributos através dos métodos **get**.

Assim, o Bean pode utilizar esses valores para os métodos de negócio.

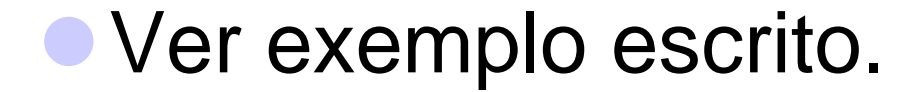

## Session Bean Stateful – Ciclo de Vida

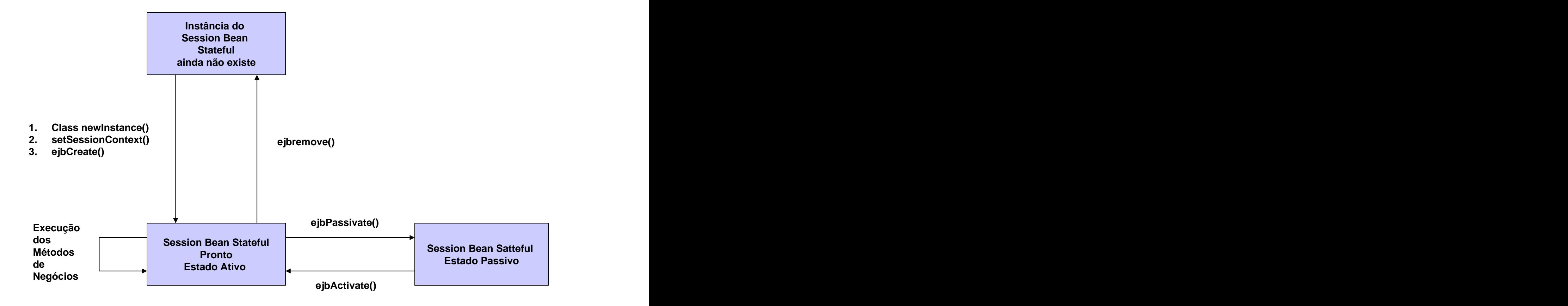

# **Session Bean Stateful - Estados**

- Estado **Ativo** (pronto)
	- É utilizado pelo cliente.
	- O métodos de negócio podem ser executados.
	- Possui recursos alocados pelo container.

#### Estado **Passivo**

- O Bean deixa de ser utilizado por um tempo e fica aguardando novas chamadas de cliente quando está passivo.
- Os recursos foram liberados pelo container.

Note que os métodos

ejbCreate(), ejbPassivate(), ejbActivate(), ejbRemove(), ejbSetSessionContext()

são executados pelo container dentro do ciclo de vida de um Session Bean Stateful.

## Session Bean Stateless – Ciclo de Vida Para você relembrar !

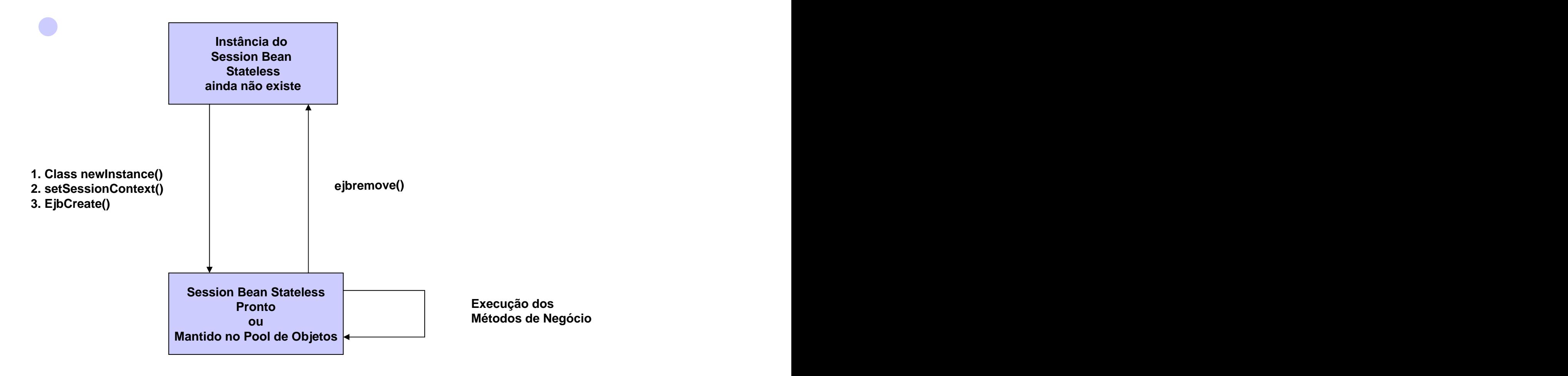

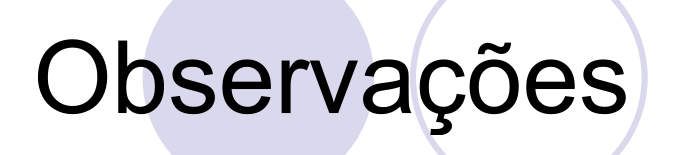

#### **Bean significa EJB**

## Bean - Acesso Remoto

O acesso remoto é utilizado quando o Bean e o cliente estão em máquinas diferentes (JVMs distintas).

Se o cliente e o Bean estiverem na mesma máquina (mesma JVM), o acesso remoto será realizado da mesma forma.

**• Transparência de Acesso.** 

#### Bean - Acesso Remoto

Devemos implementar as interfaces **Home** e **Remote**.

A interface **Remote** define os métodos de negócio específicos do Bean.

A interface **Home** define os métodos do ciclo de vida de um **SessionBean** e também os métodos de busca (create e finders) para um **Entity Beans**.

#### Bean - Acesso Local

- O cliente e o Bean deve estar na mesma JVM.
- O acesso não é transparente.
- Devemos especificar que o acesso é local.
- É usado para melhorar o desempenho da implementação do negócio.
- O Bean não pode ser acessado remotamente.

#### **Bean - Acesso Local**

Para criar um EJB com acesso local, devemos implementar a interface **Local** e a interface **LocalHome**.

A interface **Local** define os métodos de negócio específicos do EJB (assim como a interface **Remote**).

### **Bean - Acesso Local**

A interface **LocalHome** define os métodos do ciclo de vida do Bean (assim como a interface **Home**).

Para os **Entity Beans** a interface **LocalHome** define também os métodos de busca (finders).

#### **Quando usar um Session Bean**

Quando deseja-se prover serviços, transacionais e seguros, a clientes.

Um container EJB provê serviços transacionais, seguros e podendo ser com persistência.

#### Quando usar um Session Bean Stateless

- Dependendo da aplicação, os Session Beans podem não necessitar guardar os valores dos atributos do Bean, usados na execução de métodos.
- Não estão associados um cliente específico. Implementam comportamento que atendem a necessidade de muitos clientes.
- Exemplo: Validação de um CPF, Consulta de vôos.

## **Quando usar Session Bean Stateful**

- **Dependendo da aplicação, os Session Beans podem necessitar guardar os valores dos atributos do Bean, usados durante a execução dos vários métodos de negócio do Bean.**
- **Exemplo 1: Agente de Viagem que funcione como um proxy para serviços providos por outros Beans.**
- **Exemplo 2: Um Booking Business Bean que coordena as transações entre vários Beans.**

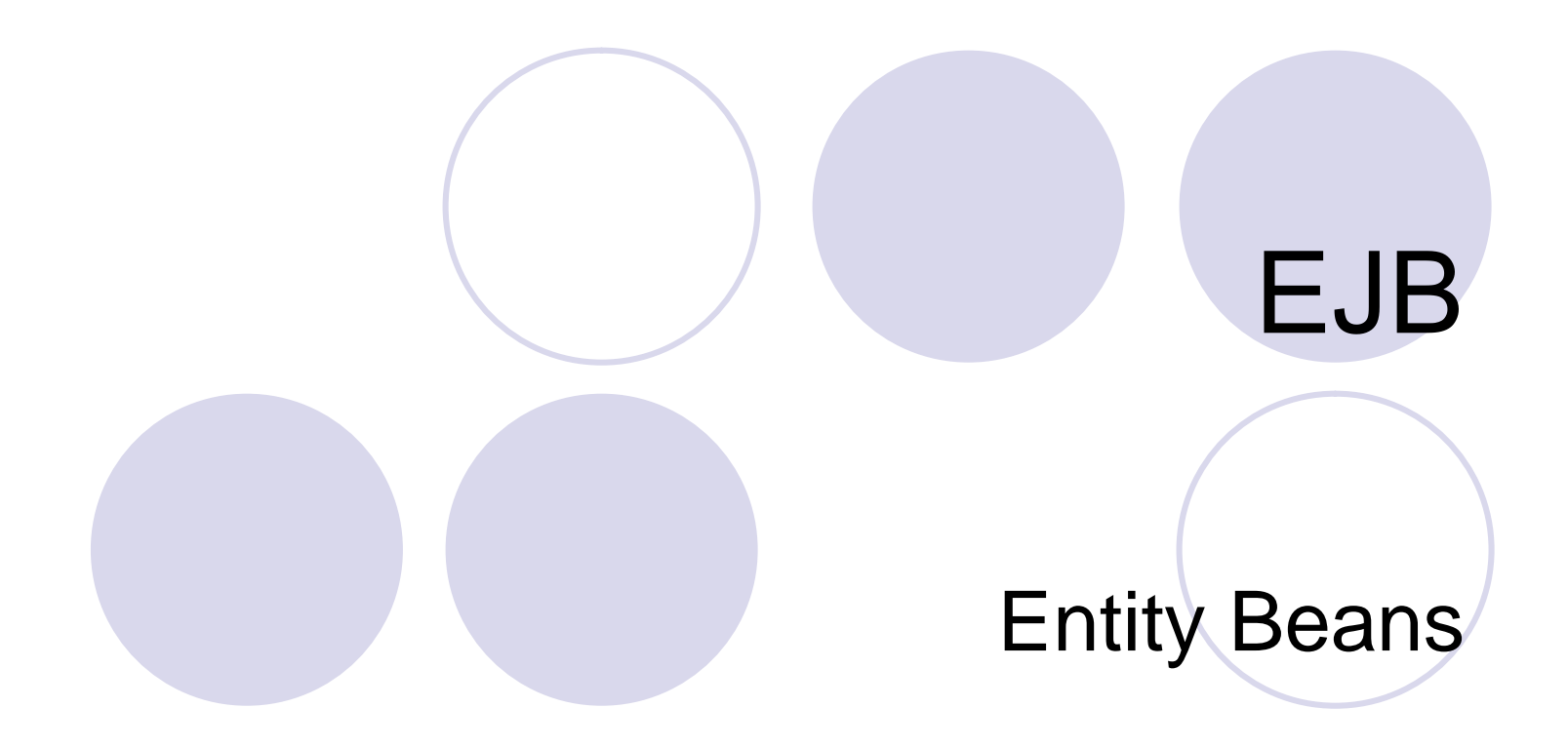

# O que são Entity Beans

São componentes de negócio com mecanismos de persistência de dados.

O estado pode ser persistido em um banco de dados relacional, arquivos XML ou outros tipos de repositórios de dados.

O estado é mantido além do tempo de vida da aplicação ou do servidor de aplicação J2EE.

## Quando usar um Entity Bean

- Quando seu estado precisa ser persistido, por necessidade da aplicação ou porque o Entity Bean não estava ativo e o servidor foi derrubado. Precisa-se recuperar o estado do Entity Bean.
- **Em situações onde deseja-se utilizar os dados** do Entity Bean em momentos que seria inviável mantê-los em memória.

#### Entity Bean - Formas de Persistência

## Persistência gerenciada pelo Entity Bean. (**BMP - Bean Managed Persistence**)

Persistência gerenciada pelo Container. (**CMP – Container Managed Persistence**)

## **BMP - Bean Managed Persistence**

A codificação das chamadas de acesso à base de dados estão na classe que implementa os métodos de negócio do Entity Bean.

Responsabilidade do desenvolvedor.

### **BMP - Bean Managed Persistence**

Métodos de **busca** (para encontrar o estado de Entity Beans na base de dados).

Métodos de **criação**, **remoção** e **atualização** de estados persistidos

### **BMP - Bean Managed Persistence**

Serve para evitar a complexidade de certas operações de persistência, se feitas pelo Container.

Demanda mais tempo de desenvolvimento.

#### **CMP - Container Managed Persistence**

Mais rapidez.

- Mais facilidade no desenvolvimento de objetos persistentes.
- O desenvolvedor não precisa escrever os comandos para persistir e manipular dados.
- O Container se encarrega de fazer essas operações e retornar os valores desejados.

#### **CMP - Container Managed Persistence**

**Ele faz isso para as operações triviais tais** como inserção, remoção, atualização e seleção por chave-primária.

Para operações específicas de consulta a objetos persistidos, se faz necessário o uso de uma linguagem de consulta conhecida por EQL (EJB Query Language).

#### **CMP - Container Managed Persistence**

Essas operações devem ser definidas no arquivo de deploy do componente (ejb-jar.xml) utilizando EQL para cada operação desejada.

Neste arquivo define-se os campos que serão persistidos e os relacionamentos entre Entity Beans.